# **EXHIBIT U**

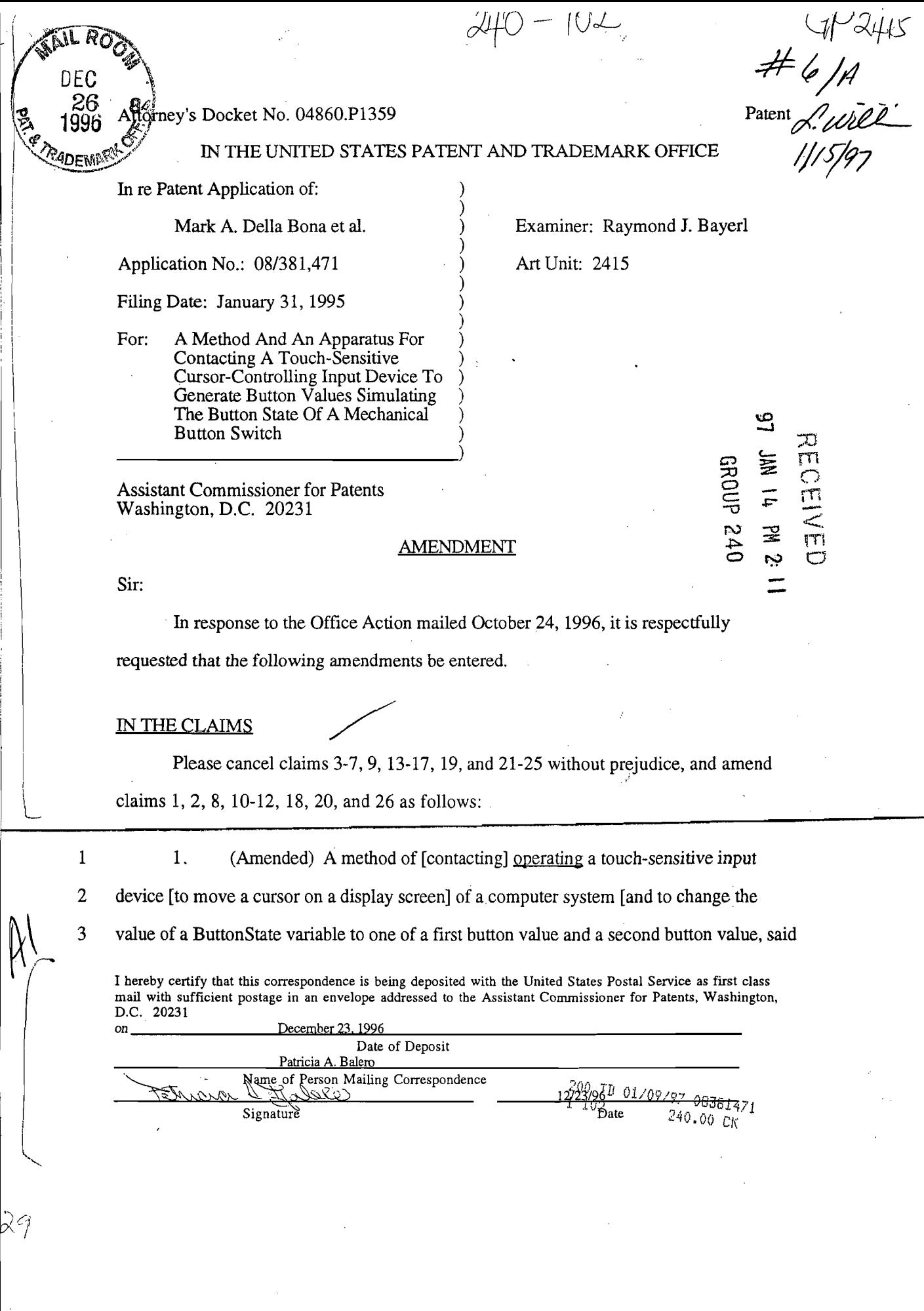

4 ButtonState variable simulating a button state of a mechanical button switch, said method] 5 comprising the steps of:

6 a) detecting contact intervals when [the]  $\alpha$  user contacts the touch-7 sensitive input device;

8

b) detecting gap intervals between subsequent contact intervals; and

9 [moving the cursor on the display screen and changing the value of c) 10 the ButtonState variable] distinguishing between a first cursor control operation, a second 11 cursor control Qperation and a third cursor control operation based on the duration ofsaid 12 contact and gap intervals; and

13 d) reporting one of said first, second or third cursor control operations 14 in accordance with said step of distinguishing.

1  $\mathbf{2}$ . (Amended) A method of using a touch-sensitive input device coupled to a 2 computer system to move a cursor on a display screen of the computer system and to 3 change the value of a ButtonState variable to one of a first button value and a second button 4 value, said ButtonState variable simulating a button state of a mechanical button switch, 5 said method comprising the steps of:

6 a) detecting a first contact interval when a user first contacts said touch-7 sensitive input device;

8 b) determining ifsaid first contact interval lasts longer than a first 9 predetermined maximum time interval; [and]

10 c) [if said first contact interval lasts longer than said first predetermined 11 maximum time interval,] supplying positional data relating to the first contact interval to

Amendment 04860.P1359

(.1". I

|<br>|<br>| I I -<br>-<br>-

218 **CFH** 0235

12 said computer system to cause the cursor to move across said display screen if said first 13 contact interval lasts longer than said first predetermined maximum time interval:[.] 14 d) setting the value of the ButtonState variable to the first button value 15 if said first contact interval does not last longer than said first predetermined maximum time 16 interval: 17 detecting whether a second contact interval follows said first contact  $e)$ 18 interval in less than a second predetermined maximum time interval: ~, 19 f) setting the value of the ButtonState variable to the second button  $\, \big( \hspace{-0.5mm} \big) ^{\! \! \! \text{m}} \!\begin{array}{cc} 20 \ 21 \end{array} \,$ value if said second contact interval does not follow said first contact interval in less than 21 said second predetermined maximum time interval: 22 **g**) determining if said second contact interval lasts longer than a third 23 predetermined maximum time interval if said second contact interval does follow said first 24 contact interval in less than said second predetermined maximum time interval: 25 h) supplying positional data relating to the second contact interval to 26 said computer system to cause the cursor to move across said display screen if said second

27 contact interval lasts longer than said third predetermined maximum time interval:

Amendment 1988 1991 120 130 130 130 130 130 130 130 131 132 133 134 135 136 136 137 138 138 138 138 138 138 13

 $3/$ 

218 **CFH** 0236

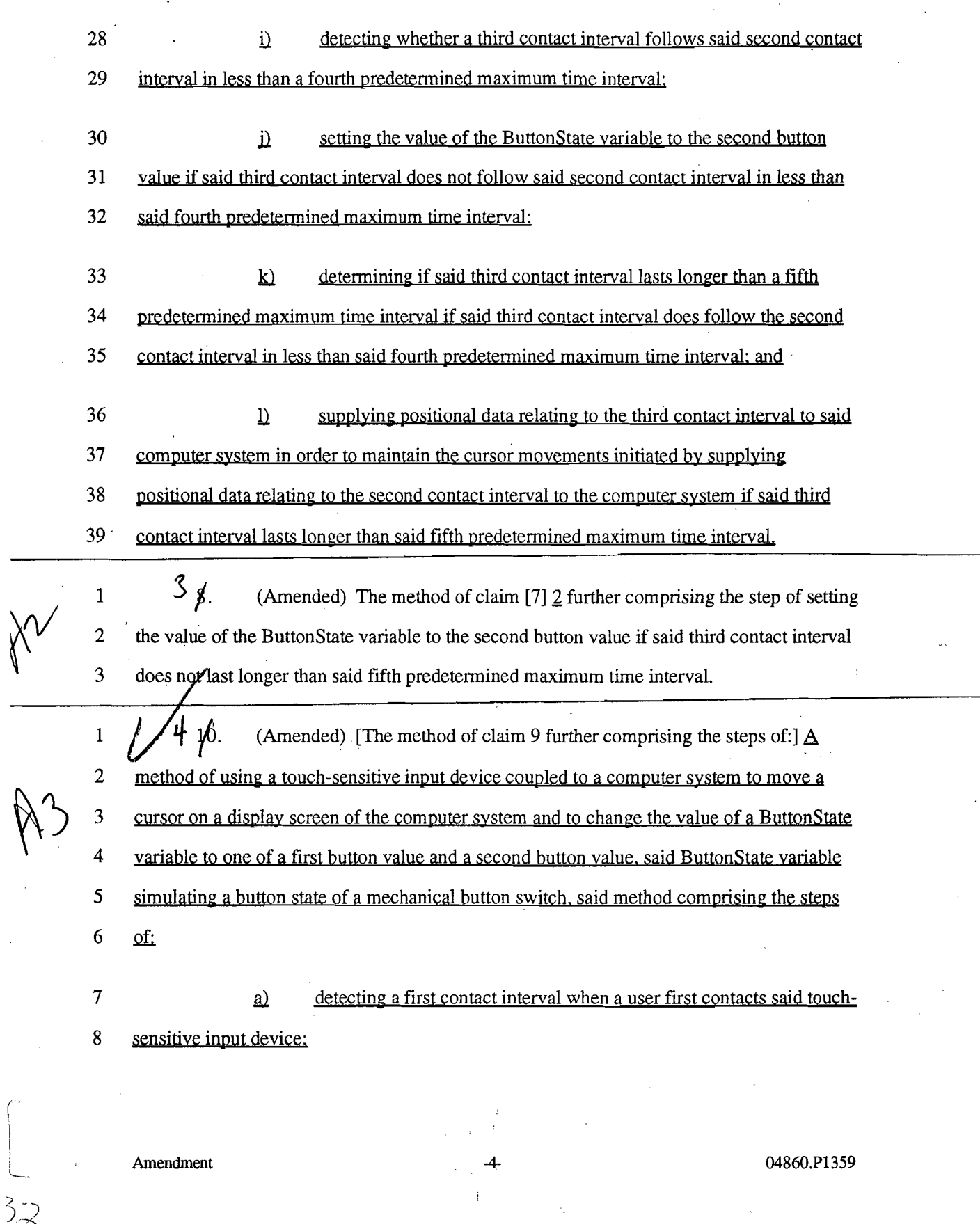

 $\mathcal{L}^{\text{max}}_{\text{max}}$ 

 $\mathcal{L}_{\text{max}}$ 

 $\label{eq:2} \frac{1}{2} \frac{1}{2} \sum_{i=1}^n \frac{1}{2} \sum_{j=1}^n \frac{1}{2} \sum_{j=1}^n \frac{1}{2} \sum_{j=1}^n \frac{1}{2} \sum_{j=1}^n \frac{1}{2} \sum_{j=1}^n \frac{1}{2} \sum_{j=1}^n \frac{1}{2} \sum_{j=1}^n \frac{1}{2} \sum_{j=1}^n \frac{1}{2} \sum_{j=1}^n \frac{1}{2} \sum_{j=1}^n \frac{1}{2} \sum_{j=1}^n \frac{1}{2} \sum_{j=1}$ 

 $\frac{d^2}{d\omega^2} = \frac{1}{2} \frac{1}{\sqrt{2}}$ 

 $\mathcal{L}_{\mathrm{dS}}^{(0)}$ 

## APEL0001257 218 **CFH** 0237

 $\sim$ 

 $\frac{1}{2}$  ,  $\frac{1}{2}$ 

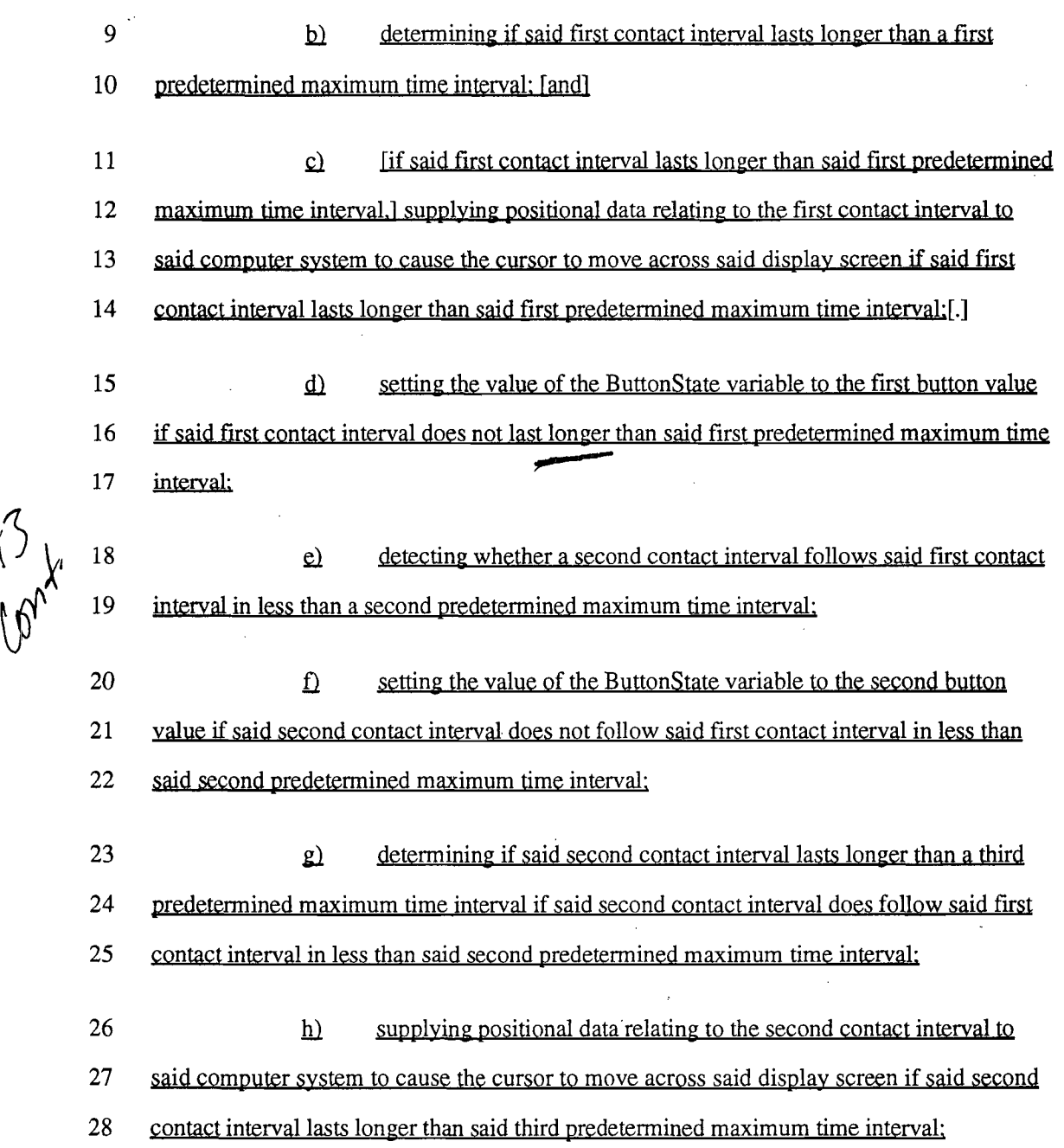

 $\begin{array}{c} \mathcal{L}^{\mathcal{L}}_{\mathcal{L}} \\ \mathcal{L}^{\mathcal{L}}_{\mathcal{L}} \end{array}$ 

 $\frac{1}{2}$ 

 $\hat{\boldsymbol{\gamma}}$ 

 $\langle$   $\rangle$   $\frac{}{\sqrt{18}}$ 

 $\hat{\mathcal{A}}$ 

 $\frac{1}{\sqrt{2}}$ 

 $\hat{\mathbf{r}}$ 

Amendment -5-<br>
-5-<br>
04860.P1359

 $33$ 

 $\hat{\rho}$  .

 $\overline{\mathbb{C}}$ 

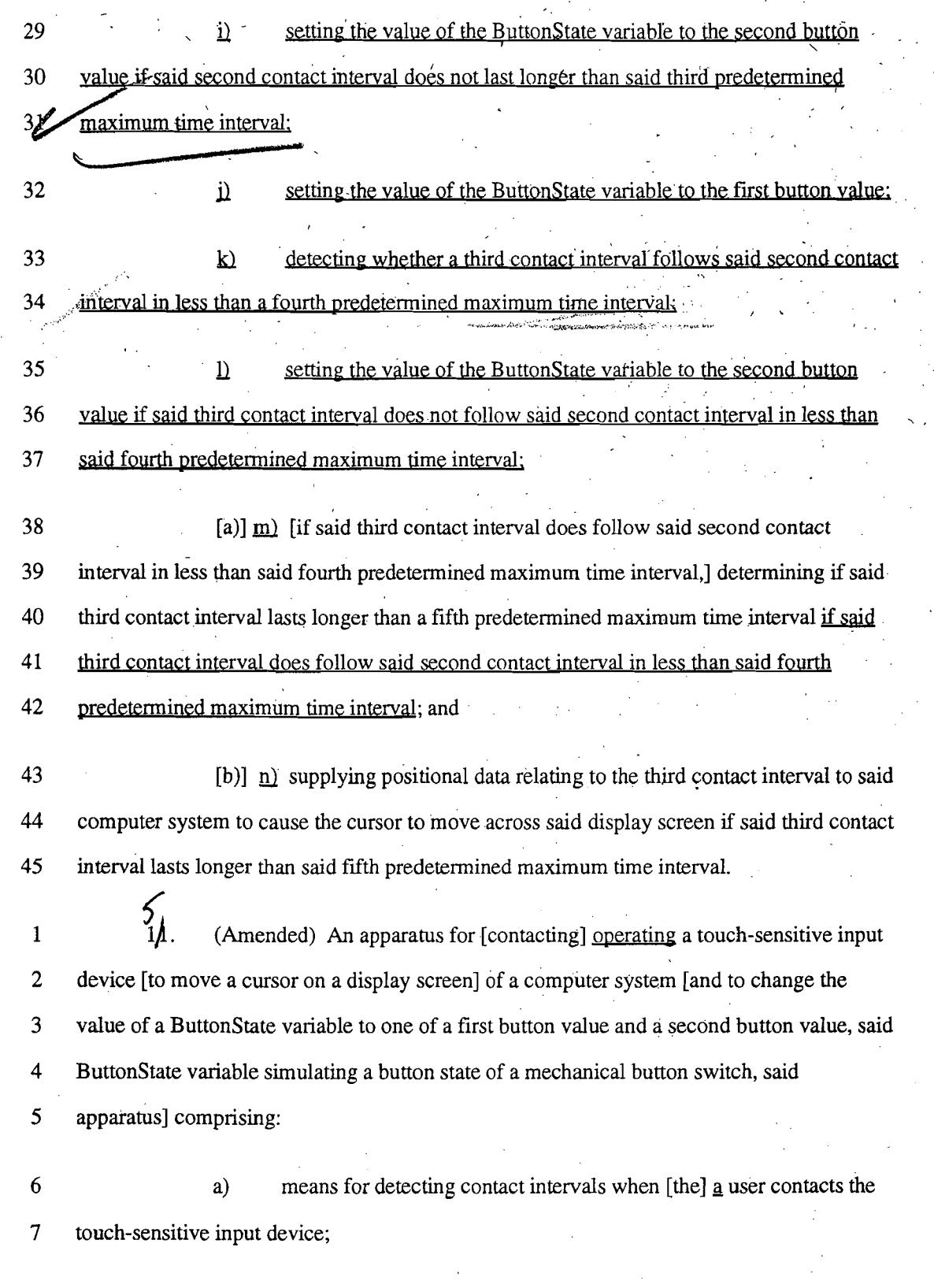

Amendment

 $\bar{z}$ 

-6- 04860.P1359

'r'

 $\begin{array}{c} \chi_{\rm{max}} \\ \chi_{\rm{max}} \end{array}$ 

r'

! '-

 $\bar{\mathcal{S}}$ Y

 $\widehat{\mathbb{P}}_{\mathcal{U}_1}$ 

 $\mathcal{A}^{\prime}$ 

b) means for detecting gap intervals between subsequent contact

9 . intervals; and

8

 $x^{3}$ <br> $x^{2}$ 

3

4

10 11 12 13 14 c) means for [moving the cursor on the display screen and changing the value of the ButtonState variable] distinguishing between a first cursor control . operation. a second cursor control operation and a third cursor control operation based, on the duration of said contact and gap intervals and for reporting one of said first, second or third cursor control operations in accordance therewith.

1 5  $\mathbf{\varphi}_{12}$ . (Amended) An apparatus for using a touch-sensitive input device coupled to a computer system to move a cursor on a display screen of the computer system and to change the value of a ButtonState variable to one of a first button value and a second button value, said ButtonState variable simulating a button state of a mechanical button switch; said apparatus comprising:

6 7 a) circuitry for detecting a first contact interval when a user first contacts said touch-sensitive input device;

8 9 b) circuitry for determining if said first contact interval lasts longer than a first predetermined maximum time interval; [and]

10. 11 12 13 c) circuitry for supplying positional data relating to the first contact interval to said computer system to cause the cursor to move across said display screen if' said first contact interval lasts longer than said first predetermined maximum time  $interval[.]$ ;

14 15 16 d) circuitry for setting the value of the ButtonState variable to the first button value if said first contact interval does not last longer than said first predetermined maximum time interval:

Amendment 04860.P1359

ろべ

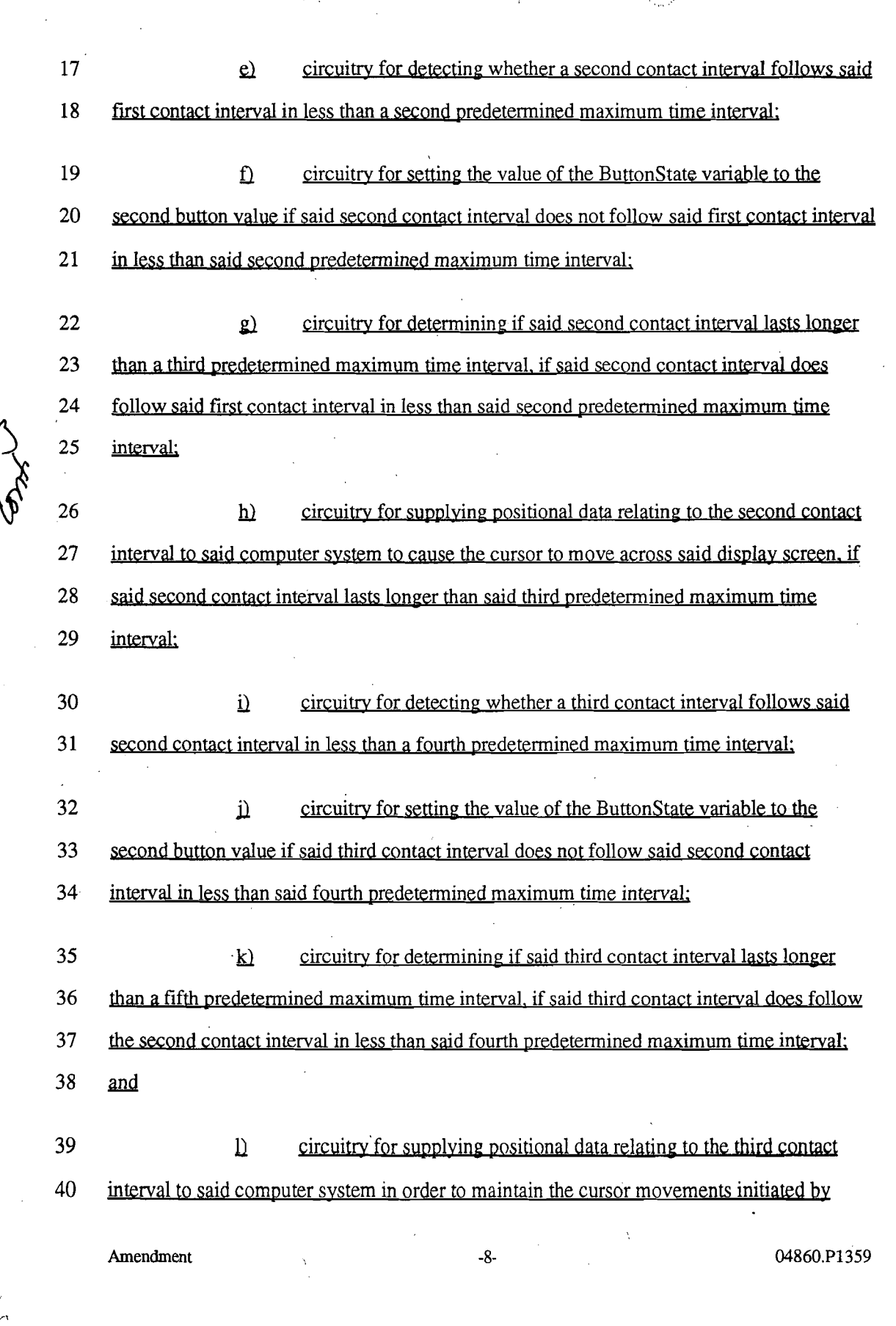

融产

 $\mathcal{L}^{\mathcal{L}}(\mathcal{L}^{\mathcal{L}})$  and  $\mathcal{L}^{\mathcal{L}}(\mathcal{L}^{\mathcal{L}})$  and  $\mathcal{L}^{\mathcal{L}}(\mathcal{L}^{\mathcal{L}})$ 

 $\label{eq:2.1} \frac{1}{\sqrt{2}}\int_{\mathbb{R}^3}\frac{1}{\sqrt{2}}\left(\frac{1}{\sqrt{2}}\right)^2\left(\frac{1}{\sqrt{2}}\right)^2\left(\frac{1}{\sqrt{2}}\right)^2\left(\frac{1}{\sqrt{2}}\right)^2\left(\frac{1}{\sqrt{2}}\right)^2.$ 

 $\mathcal{A}^{\mathcal{A}}$ 

 $\frac{1}{2}$ 

 $\sim$ 

 $\hat{\boldsymbol{\beta}}$ 

 $\begin{bmatrix} 36 \end{bmatrix}$ 

218 **CFH** 0241

 $\sim 10^{-1}$ 

 $\Delta \phi$  .

 $\begin{pmatrix} 1 & 0 \\ 0 & 0 \\ 0 & 0 \end{pmatrix}$ 

 $\label{eq:2.1} \mathcal{L} = \frac{1}{2} \sum_{i=1}^n \frac{1}{2} \sum_{j=1}^n \frac{1}{2} \sum_{j=1}^n \frac{1}{2} \sum_{j=1}^n \frac{1}{2} \sum_{j=1}^n \frac{1}{2} \sum_{j=1}^n \frac{1}{2} \sum_{j=1}^n \frac{1}{2} \sum_{j=1}^n \frac{1}{2} \sum_{j=1}^n \frac{1}{2} \sum_{j=1}^n \frac{1}{2} \sum_{j=1}^n \frac{1}{2} \sum_{j=1}^n \frac{1}{2} \sum_{j=$ 

 $\frac{1}{2}$ 

 $\mathcal{L}_{\mathcal{A}}$ 

 $\mathcal{L}^{\mathcal{A}}$ 

 $\hat{\mathcal{A}}$ 

 $\mathcal{L}^{\mathcal{L}}(\mathcal{L}^{\mathcal{L}})$  and  $\mathcal{L}^{\mathcal{L}}(\mathcal{L}^{\mathcal{L}})$  and  $\mathcal{L}^{\mathcal{L}}(\mathcal{L}^{\mathcal{L}})$ 

 $\sim 10^{-10}$ 

 $\mathbf{v}^{\pm}$ 

 $\mathcal{L} = \begin{pmatrix} 1 & 1 & 1 & 1 \ 1 & 1 & 1 & 1 \end{pmatrix}$  $P = \{x_1, x_2, \ldots, x_n\}$ supplying positional data relating to the second contact interval to the computer system. if &>'A 42 said third contact interval lasts longer than said fifth predetermined maximum time interval.  $\frac{1}{\sqrt{2}}$  . (Amended) The apparatus of claim [17]  $\frac{1}{2}$  further comprising circuitry for 1 2 setting the value of the ButtonState variable to the second button value if said third contact 3 interval does not last longer than said fifth predetermined maximum time interval.  $2b$ . (Amended) [The apparatus of claim 19 further comprising:] An apparatus 1 2 for using a touch-sensitive input device coupled to a computer system to move a cursor on 3 a display screen of the computer system and to change the value of a ButtonState variable to 4 one of a ftrst button value and a second button value. said ButtonState variable simulating a  $\uparrow$  5 button state of a mechanical button switch. said apparatus comprising: 6 a) circuitry for detecting a first contact interval when a user first 7 contacts said touch-sensitive input device: circuitry for determining if said first contact interval lasts longer than 8 9 a first predetermined maximum time interval: 10  $c)$  circuitry for supplying positional data relating to the first contact 11 interval to said computer system to cause the cursor to move across said display screen if 12 said first contact interval lasts longer than said first predetermined maximum time interval: 13 .dl circuitry for setting the value of the ButtonState variable to the first 14 button value if said first contact interval does not last longer than said first predetermined 15}**/**maximum time interval: 16 eigenesign circuitry for detecting whether a second contact interval follows said 17 first contact interval in less than a second predetermined maximum time interval:

 $\prime$ 

Amendment 04860.P1359

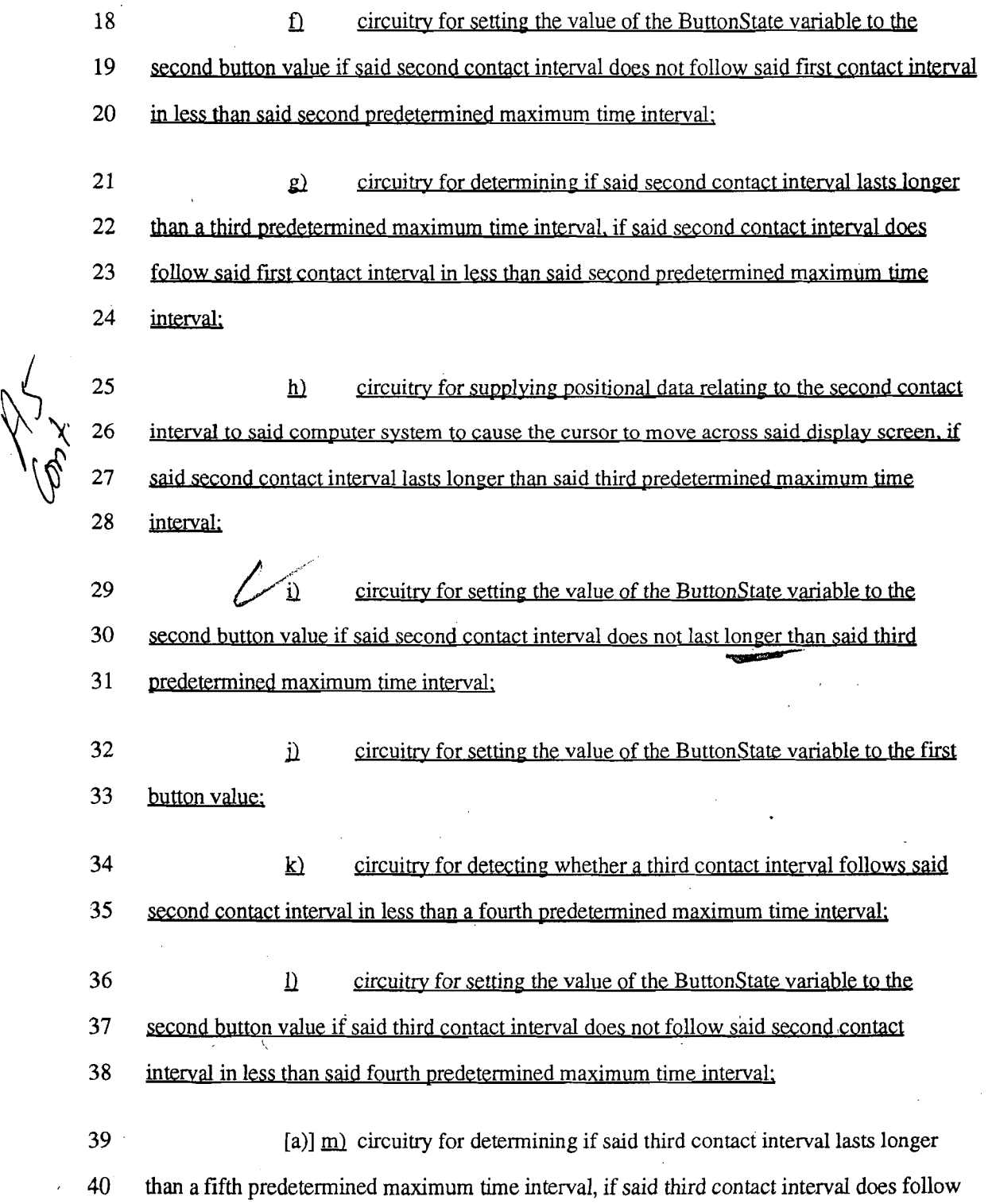

 $\ddot{\ddot{\varepsilon}}$ 

Amendment -10- 04860.P1359

 $30<sub>o</sub>$ 

 $\overline{\Gamma}$ 

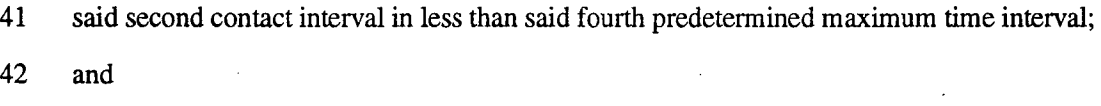

 $\binom{3}{6}$  43 44 45  $[b]$   $[n]$  circuitry for supplying positional data relating to the third contact interval to said computer system to cause the cursor to move across said display screen if said third contact interval lasts longer than said fifth predetermined maximum time interval.

> $9 \n46.$ [The computer system of claim 25, wherein said apparatus further comprises:] A computer system comprising:

> > $\mathbf{a}$ a bus:

1

2

3

4

b) a touch-sensitive input device coupled to said bus:

 $\bigvee$  5 6 7  $\epsilon$ ) an apparatus for using said touch-sensitive input device to move a cursor on a display screen of the computer system and to change the value of a ButtonState variable to one of a first button value and a second button value. said ButtonState variable

8 simulating a button state of a mechanical button switch, said apparatus including:

9 10 1) circuitry for detecting a first contact interval when a user first contacts said touch-sensitive input device:

11 21 circuitry for determining if said first contact interval lasts 12<sup>0</sup>longer than a first predetermined maximum time interval:

--- 13  $\mathbf{L}$ circuitry for supplying positional data relating to the first

14 contact interval to said computer system to cause the cursor to move across said display

15 screen if said first contact interval lasts longer than said first predetermined maximum time 16 interval:

Amendment

-11· 04860.P1359

APEL0001264

39

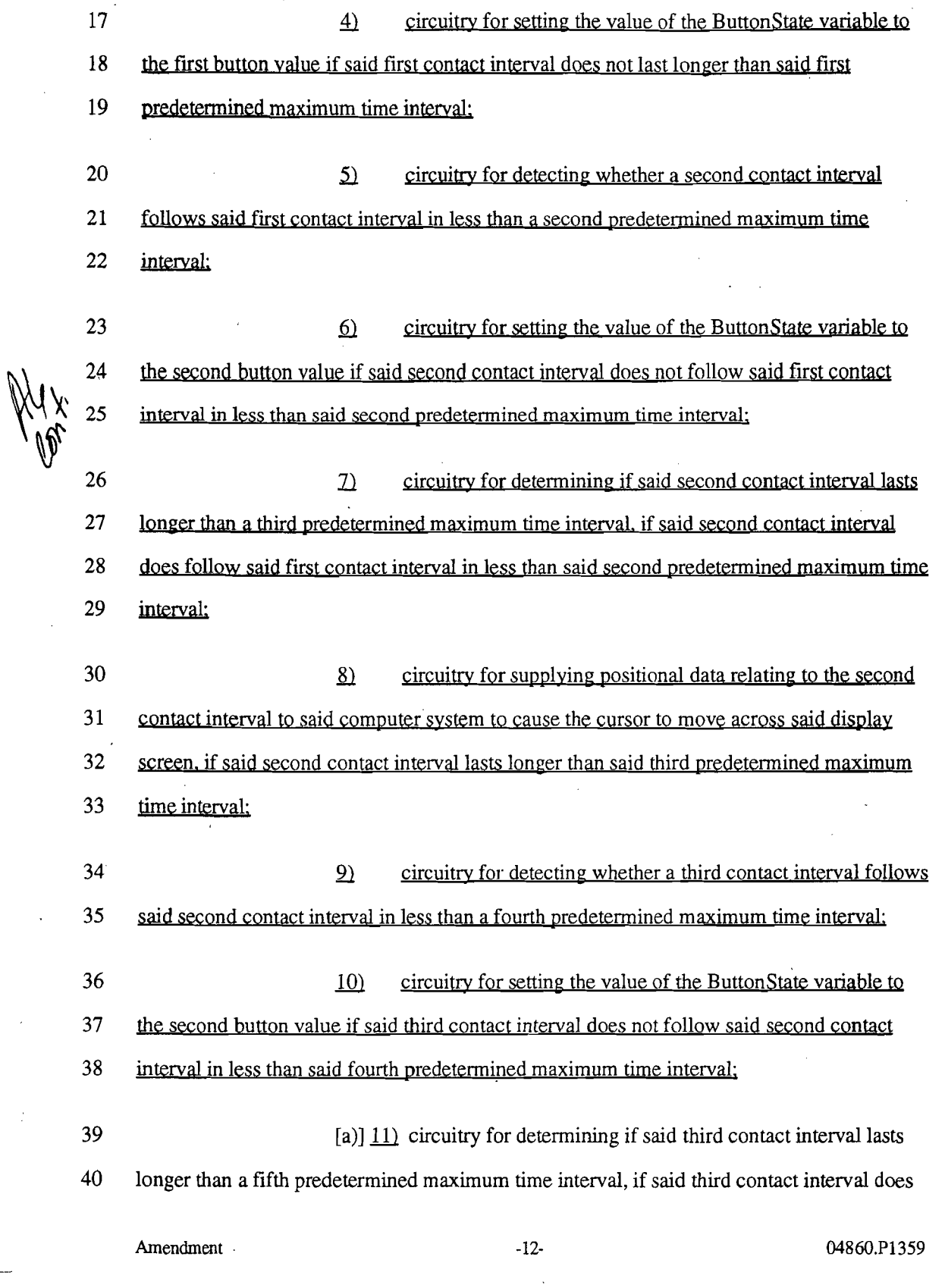

 $\hat{\nu}$ 

1<br>1<br>10

 $\frac{1}{2}$ 

 $\frac{1}{2}$ 

 $\begin{array}{c} \mathcal{F}_{\mathcal{A}} \rightarrow \mathcal{F}_{\mathcal{A}} \rightarrow \mathcal$ 

 $\hat{\mathcal{A}}$ 

 $\frac{1}{2} \frac{d}{dt}$ 

### . 218 **CFH** 0245

 $\mathcal{F}_{\mathcal{G}}(x)$  $\bar{\mathcal{A}}$ 

41 follow the second contact interval in less than said fourth predetermined maximum time

42 interval; and

13 [b)] 12 circuitry for supplying positional data relating to the third<br>44 contact interval to said computer system in order to maintain the cursor movements initiated 45 by supplying positional data relating to the second contact interval to the computer system, 46 ifsaid third contact interval lasts longer than said fifth predetermined maximum time

47 interval.

3

5

Please add new claim 30 as follows.

 $\mathfrak{F}$ 1 (New) A method of operating a computer system having a touch-sensitive

2 input apparature, comprising the steps of:

detecting a plurality of contact and gap intervals associated with user

4 contacts of said touch-sensitive input apparatus;

determining whether said contact and gap intervals represent an operation

6 type chosen from the list consisting  $\delta$ , a cursor manipulation operation, a single click

7 operation, a multi-click operation, a click-and-drag operation, a multi-click-and-drag

8 operation, a drag operation, or a sticky drag operation; and

9 reporting said operation type to said computer system in accordance with

10 said step of determining.

#### REMARKS

Reconsideration of this application, as amended, is respectfully requested. Claims 3-7,9,13-17,19 and 21-25 have been canceled. Claims 1,2,8,10-12,18,20, and 26- 30 are currently pending.

In the Office Action of October 24,1996, claims 1-6,9,11-16,19 and 21-25 were rejected under 35 U.S.c. § 102(e) as being-anticipated by Calder et aI., U.S. Patent No. 5,432,531 ("Calder"). Claims 7,8,10,17, 18,20 and 26-29 were objected to as being

Amendment 13-<br>
13-<br>
213-<br>
213-<br>
213-<br>
213-<br>
213-<br>
2250.P1359

 $L/I$ 

dependent upon a rejected base claim, however, it was indicated that these claims would be allowable if rewritten in independent fonn.

I";·

Claim 2 has been amended to include all of the limitations of claim 7. Accordingly, it is respectfully submitted that claim 2 is in condition for allowance. Claim 8 has been amended to depend from claim 2 and is also in condition for allowance.

Claims 10, 20 and 26 have been rewritten as independent claims and are respectfully submitted to be in condition for allowance. Claims 27-29 depend from claim 26 and are also in condition for allowance.

Claim 12 has been amended to include all of the limitations of claim 17 and claim 18 has been amended to depend from claim 12. These claims are respectfully submitted to be in condition for allowance.

Claim 1 has been amended to recite a method of operating a touch sensitive input device of a computer system and includes the steps of detecting and reporting one of a first, second or third cursor control operation based upon the duration of contact and gap intervals. It is respectfully submitted that these features are neither taught by nor suggested by Calder. Calder describes a coordinate processor for a computer system input device which provides for positioning a cursor on a display and for issuing a button click command to the computer system. [Calder at col. 2,11. 10-24.] The coordinate processor distinguishes button click commands from cursor move commands, however, only one type of button click command can be recognized and reported to the computer system at a time. To allow a specific set of stimuli to be recognized as a desired button click command and reported as same, Calder uses a predetermined value, NCLICK, which is set by application software prior to use. [Calder at col. 5, 11. 53-57.] If the NCLICK value is preset to 2, representing a double-click command, only a double-click operation (and not a single-click operation) will be reported to the computer system. [See Calder at col. 6, 11. 5-60, describing the recognition and reporting of a double-click command. Note that a single-click is not reported-col. 6, ll. 25-30.] For a single click to be recognized and

Amendment  $\sqrt{ }$  -14 04860.P1359

reported, application software must set the NCLICK value to 1. [Calder at col. 7, 11. 9- 15.] However, once NCLICK is set to 1, a double-click operation cannot be reported.  $[See Calder at col. 7, 11. 16-45, describing the recognition and reporting of a single-click$ operation.] Because BCNT is reset to zero each time a single-click is recognized [Calder, col. 7,11.40-42], BCNT can never progress beyond a value of 1 and so no double-or multiple-click operations will ever be recognized or reported.

In contrast, claim 1 recites steps of distinguishing between a first cursor control operation (e.g., a drag), a second cursor control operation (e.g., a single-click) and a third cursor control operation (e.g., a multiple-click) and reporting same. These are features which the coordinate processor of Calder simply cannot perform as discussed above. Accordingly, Calder neither teaches nor suggests the method recited in claim 1 and clam 1 is therefore patentable over Calder.

Claim 11 recites an apparatus for operating a computer system which includes means for distinguishing between a first, a second and a third cursor control operation and for reporting a cursor control operation in accordance therewith. As discussed above, the coordinate processor described by Calder cannot distinguish between three cursor control operations and report one of the three in accordance therewith. It follows that Calder does not teach or suggest an apparatus including means for such distinguishing and reporting and claim 11 is therefore patentable over Calder.

Claim 30 recites a method of operating a computer system including the step of determining whether detected contact and gap intervals represent an operation type chosen from a list consisting of a cursor manipulation operation, a single click operation, a multiclick operation, a click-and-drag operation, a multi-click-and-drag operation, a drag operation, or a sticky drag operation. As recognized in the Office Action, Calder fails to teach or suggest a method which would allow a touch sensitive input device to recognize and report a sticky drag operation. Accordingly, claim 30 is patentable over Calder.

Amendment 04860.P1359

#### Please charge any shortages of fees to our Deposit Account No. 02-2666.

Respectfully submitted,

BLAKELY, SOKOLOFF, TAYLOR & ZAFMAN LLP

Date:  $\frac{160^\circ}{\cancel{500}}$ , 1996  $\frac{160^\circ}{\cancel{500}}$ . Scheller, Jr.

eg. No. 31,195

12400 Wilshire Blvd. Seventh Floor Los Angeles, CA 90025-1026 (408) 720-8598

Amendment -16- 04860.P1359